## **Διασύνδεση ΤΔΥ με το e-ΠΔΕ (νομικές δεσμεύσεις) στο ΟΠΣ 2014-20 και 2021-27**

Στο πλαίσιο της ανάγκης διαλειτουργικότητας και την αποφυγή της διπλοκαταχώρισης από τους χρήστες σε διαφορετικά συστήματα, από το 2019 έχει υλοποιηθεί από το ΟΠΣ διασύνδεση με το e-ΠΔΕ κατά την οριστικοποίηση του ΤΔΥ στο ΟΠΣ, για την ενημέρωση της αντίστοιχης ΝΟΔΕ στο e-ΠΔΕ.

Στην Ενότητα Δ. Χρηματοδοτικό Σχέδιο του ΤΔΥ τόσο στο ΟΠΣ 2014-20 όσο και ΟΠΣ 2021-27, προστέθηκε **ενημερωτικός πίνακας** «**Στοιχεία για διασύνδεση με e-ΠΔΕ**», στον οποίο εμφανίζονται οι συνδεδεμένοι ενάριθμοι με το Υποέργο.

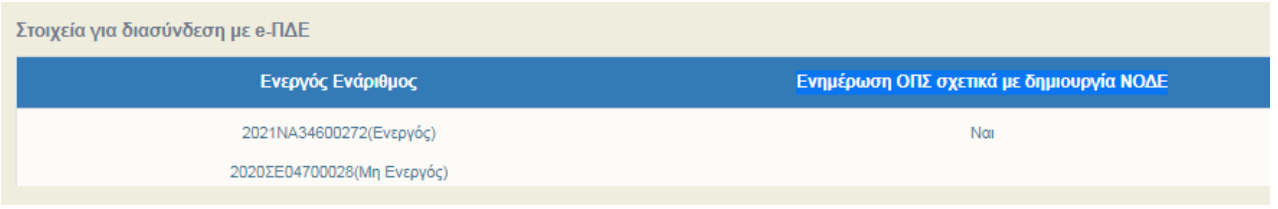

## **Βασικές προϋποθέσεις για την διασύνδεση ΟΠΣ με το σύστημα e-ΠΔΕ είναι:**

- να είναι συμπληρωμένο το πεδίο ΑΔΑΜ Σύμβασης στις εγγραφές των αναδόχων
- να υπάρχει μόνο ένας ενεργός ενάριθμος συνδεδεμένος με το Υποέργο, όπως προκύπτει από τον Πίνακα
- ο ενεργός ενάριθμος να είναι ήδη εγκεκριμένος στο e-ΠΔΕ

Εάν ισχύουν οι δύο πρώτες προϋποθέσεις, εμφανίζεται «Ναι» στην στήλη «Ενημέρωση ΟΠΣ σχετικά με δημιουργία ΝΟΔΕ».

## **Κατά την οριστικοποίηση του Τεχνικού Δελτίου Υποέργου στο ΟΠΣ:**

- Γίνεται αυτόματη εισαγωγή του **Υποέργου στο e-ΠΔΕ**, αν δεν έχει ήδη γίνει προηγούμενα (πχ νέο Υποέργο)
- Γίνεται **εισαγωγή/επικαιροποίηση ΝΟΔΕ** στο e-ΠΔΕ όταν, όπως προαναφέρθηκε:
	- o Είναι συμπληρωμένα ΑΦΜ και ΑΔΑΜ<sup>1</sup> στον Πίνακα των Αναδόχων (Τμήμα Β).
	- o Το ΤΔΥ συνδέεται μόνο με έναν ενεργό ενάριθμο

<sup>1</sup> Αν δεν υπάρχει ΑΔΑΜ, λόγω φύσης του αντικειμένου του υποέργου, προτείνεται ο κωδικός υποέργου

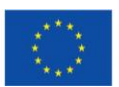

1

## **Αποτελέσματα Διασύνδεσης:**

Το αποτέλεσμα της διασύνδεσης, **αφού οριστικοποιηθεί το ΤΔΥ**, αποτυπώνεται στον Ενεργό ενάριθμο στην Ενότητα Δ. Χρηματοδοτικό Σχέδιο αλλά και στην «Εκτύπωση» του ΤΔΥ.

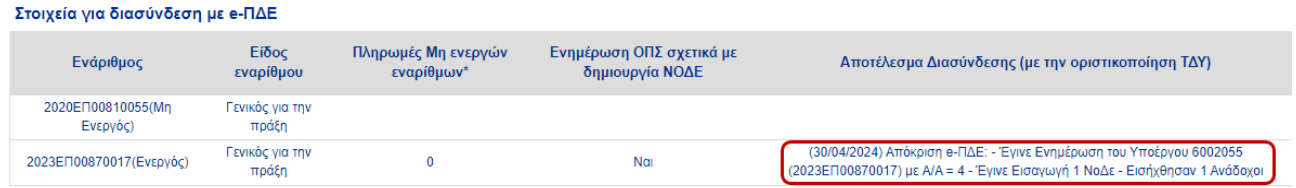

Τα μηνύματα που παράγει το σύστημα e-ΠΔΕ, ως προς τη δημιουργία ΝΟΔΕ, μπορεί να αναφέρουν:

- Έγινε εισαγωγή 1 ΝΟΔΕ (όταν οριστικοποιείται αρχικό ΤΔΥ 1.0)
- Ενημερώθηκε 1 ΝΟΔΕ (όταν οριστικοποιείται ΤΔΥ 2.0, 3.0 κλπ, γίνεται επικαιροποίηση στοιχείων της ήδη υπάρχουσας ΝΟΔΕ)
- Δεν έγινε εισαγωγή ΝΟΔΕ λόγω ….. (πχ ο ενάριθμος δεν είναι εγκεκριμένος)

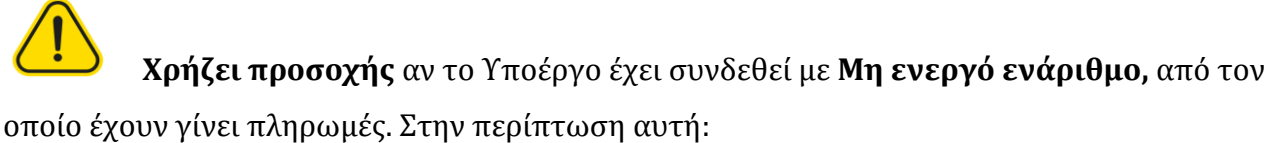

- στο ΟΠΣ 2021-27 : θα πρέπει να καταχωρηθούν στο ΤΔΠ, Ενότητα Ζ. Χρηματοδοτικό Σχέδιο, στο πεδίο «Πληρωμές Μη Ενεργών εναρίθμων» το ποσό πληρωμών, για το συγκεκριμένο Υποέργο.
- στο ΟΠΣ 2021-27 : αν οι «Πληρωμές Μη ενεργών εναρίθμων» είναι ίσου ποσού με την Συνολική ΔΔ του ΤΔΥ, δεν δημιουργείται ΝΟΔΕ, εφόσον το Υποέργο έχει ήδη πληρωθεί από Μη ενεργό ενάριθμο (βλ. \* στην παρακάτω εικόνα).

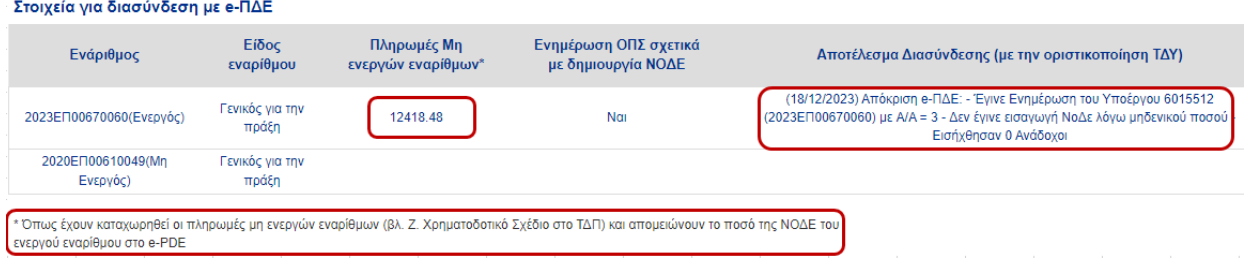

Για το Εθνικό Πρόγραμμα Ανάπτυξης (ΕΠΑ), το εν λόγω πεδίο ενημερώνεται κατευθείαν στο ePDE σε συνεργασία της ΥΔ με ΔιΔιΕΠ και ePDE.

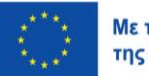